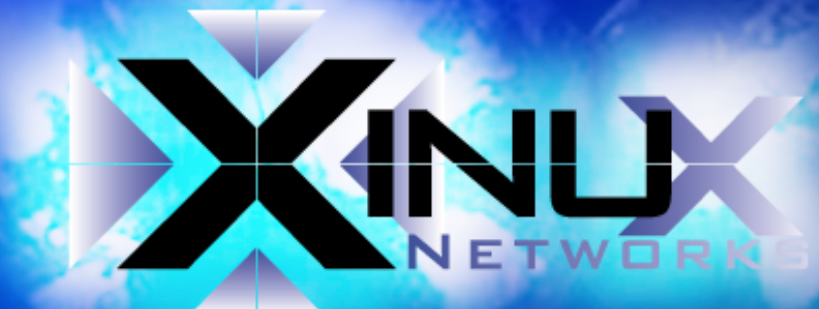

# **KVM Grundlagen**

Ein Vortrag von Thomas Will xinux e.k.

## **XINUX e.K.**

gegründet 1999 von Thomas Will **Training Networks Security Database Consulting** https://www.xinux.de

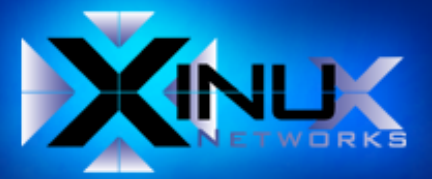

## **Wofür steht KVM?**

### Der Name KVM steht für Kernel-based Virtual Machine

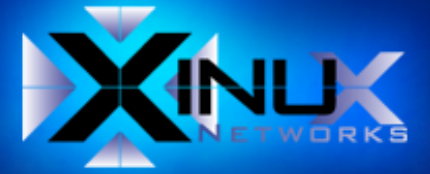

## **KVM läuft auf**

- Intel (VT)
- · AMD (AMD-V)
- System-z-Architektur
- PowerPC
- ARM

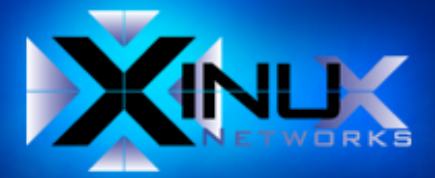

# **Wann wurde KVM veröffentlicht?**

 KVM wurde im Oktober 2006 veröffentlicht mit dem Kernel 2.6.20

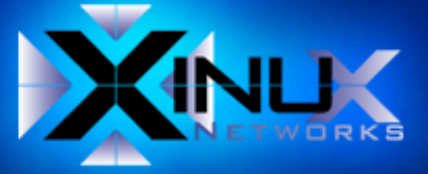

### **Entwickelt**

- Israel  $\bullet$
- **Avi Kivity**
- Qumranet
- 2008 Red Hat

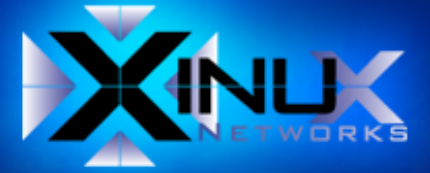

### **Positionierung**

### FreeBSD

Illumos $\hat{\mathbf{C}}$ 

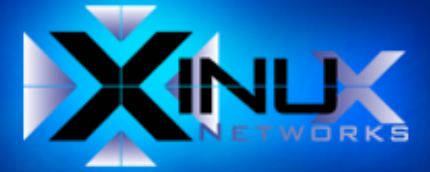

### **Besteht aus**

### Kvm.ko

Kvm-intel.ko

Kvm-amd.to

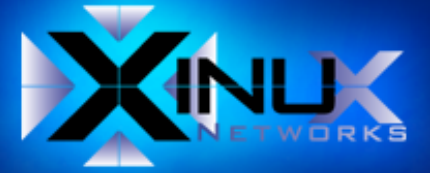

# **Open Virtualization Alliance (OVA)**

- Gegründet Mai 2011
- Virtualisierung und cloudbasierte Lösungen
- um dies auf dem Markt zu etablieren

**Mitglieder**  $\bullet$  .

> BMC Software, Eucalyptus Systems, HP, IBM, Intel, Red Hat, SUSE

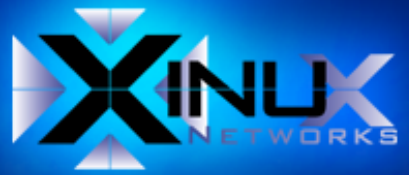

# **KVM**

### **• Keine Emulation**

Nur Infrastruktur

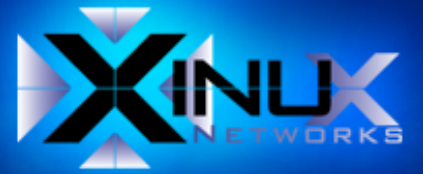

## **Qemu**

- **virtualisierte Gastsysteme**
- · Festplatten
- Netzwerk
- Sound
- Grafikkarten

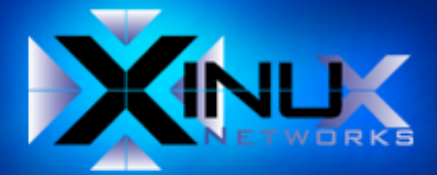

# **Übersicht**

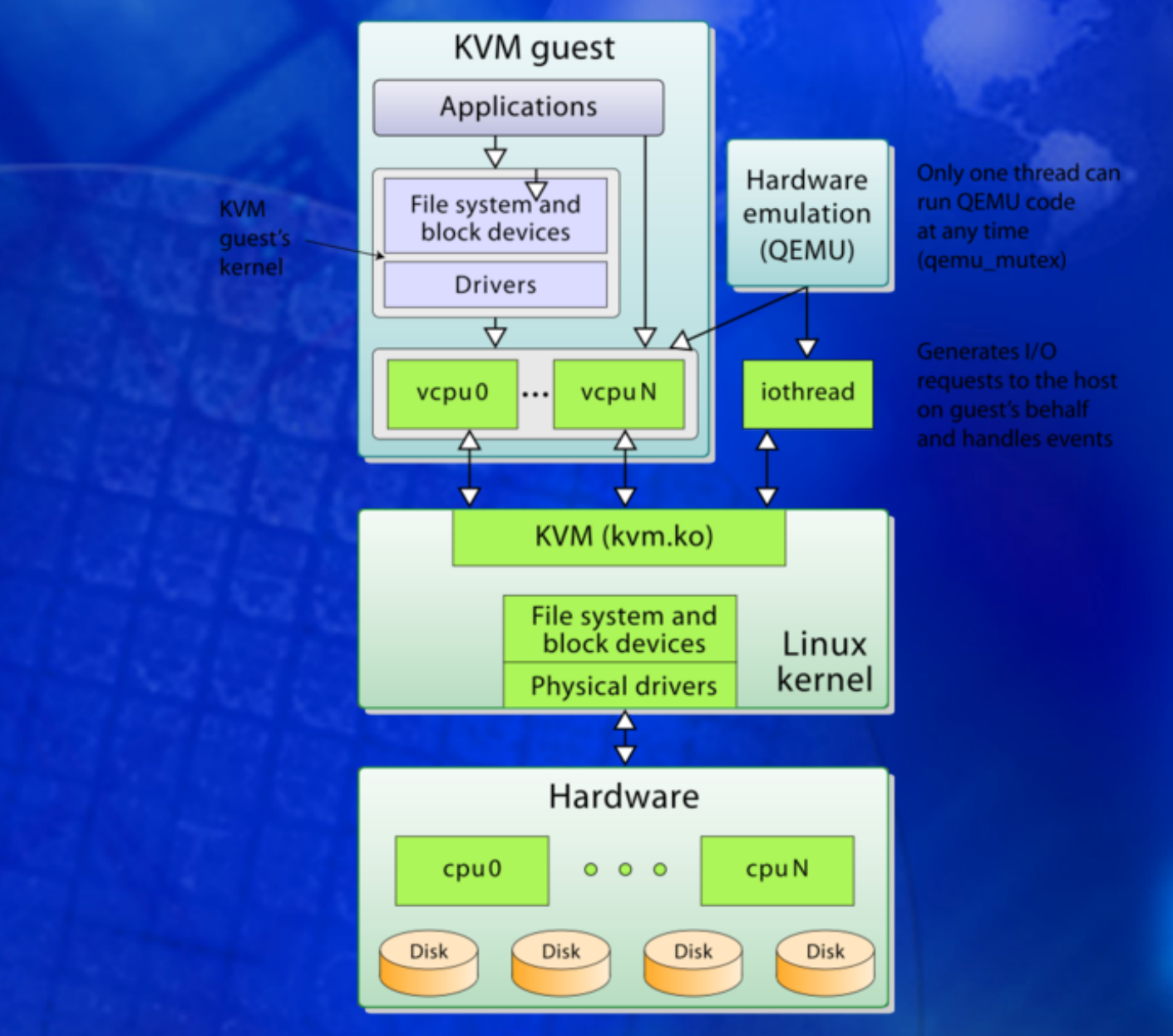

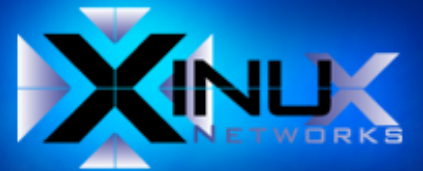

### **Gastsysteme**

- Linux (32 und 64 Bit)
- Windows (32 und 64 Bit)
- Haiku
- AROS
- ReactOS
- FreeDOS
- Solaris
- BSD-Derivate

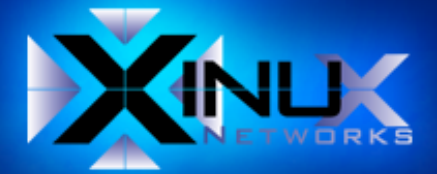

# **Paravirtualisierungsschnittstelle Virtio**

Festplatten

**Netzwerkgerätetreiber** 

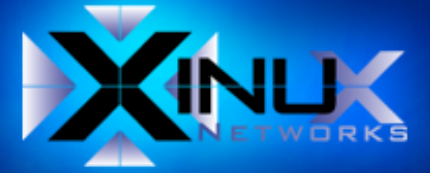

# **Verwaltungswerkzeuge**

- qemu/kvm
- Virsh
- Virtual Machine Manager (VMM)
- Aqemu
- UCS Virtual Machine Manager
- Proxmox
- **Ovirt**  $\bullet$
- Kimchi

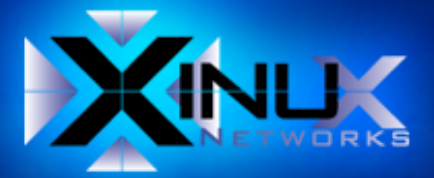

## **Einordnung**

### Typ-1-Hypervisor

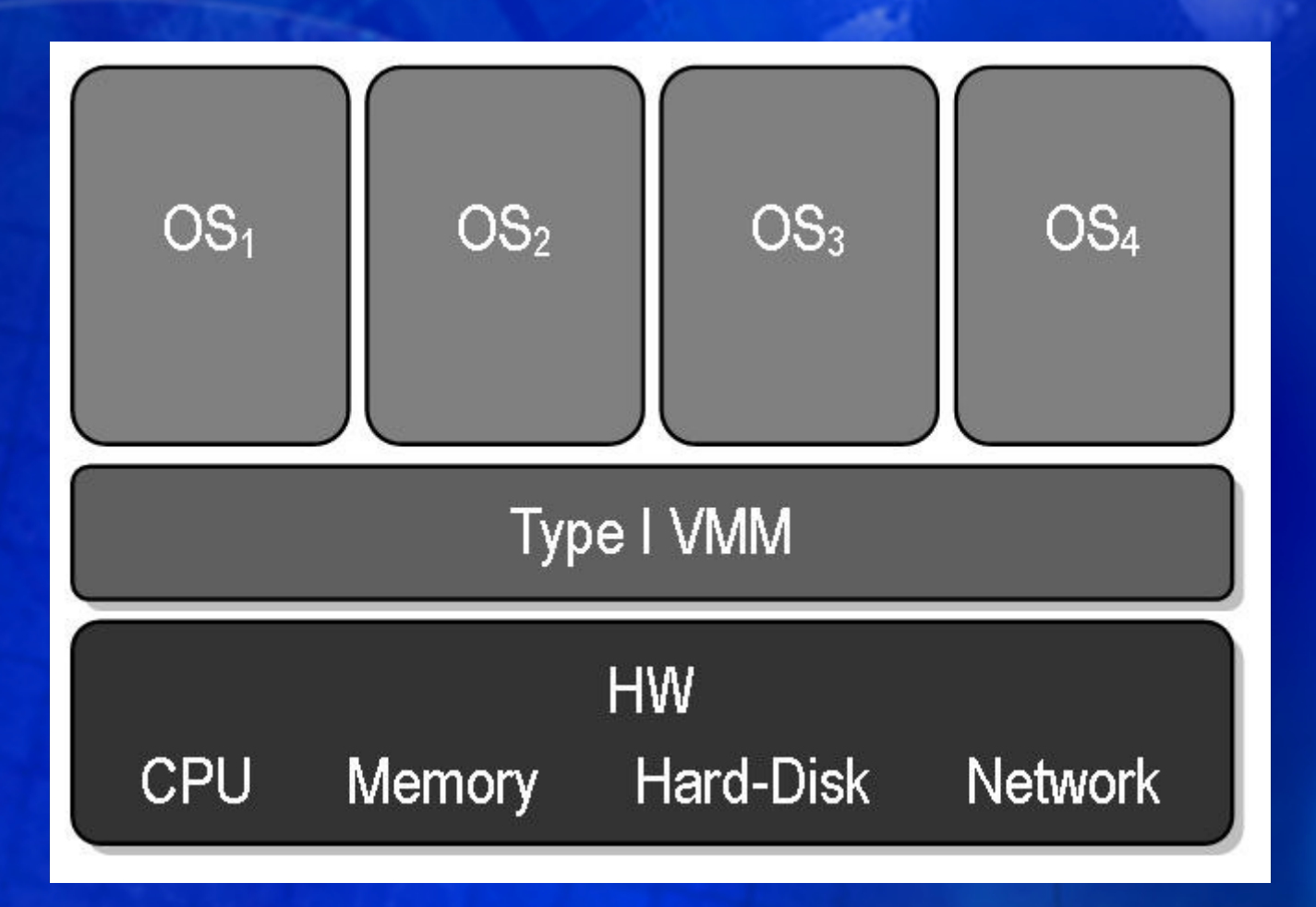

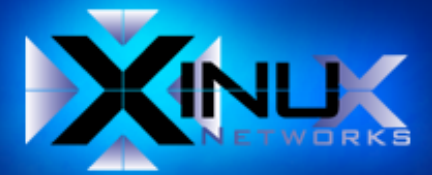

## **Einordnung**

### Typ-2-Hypervisor

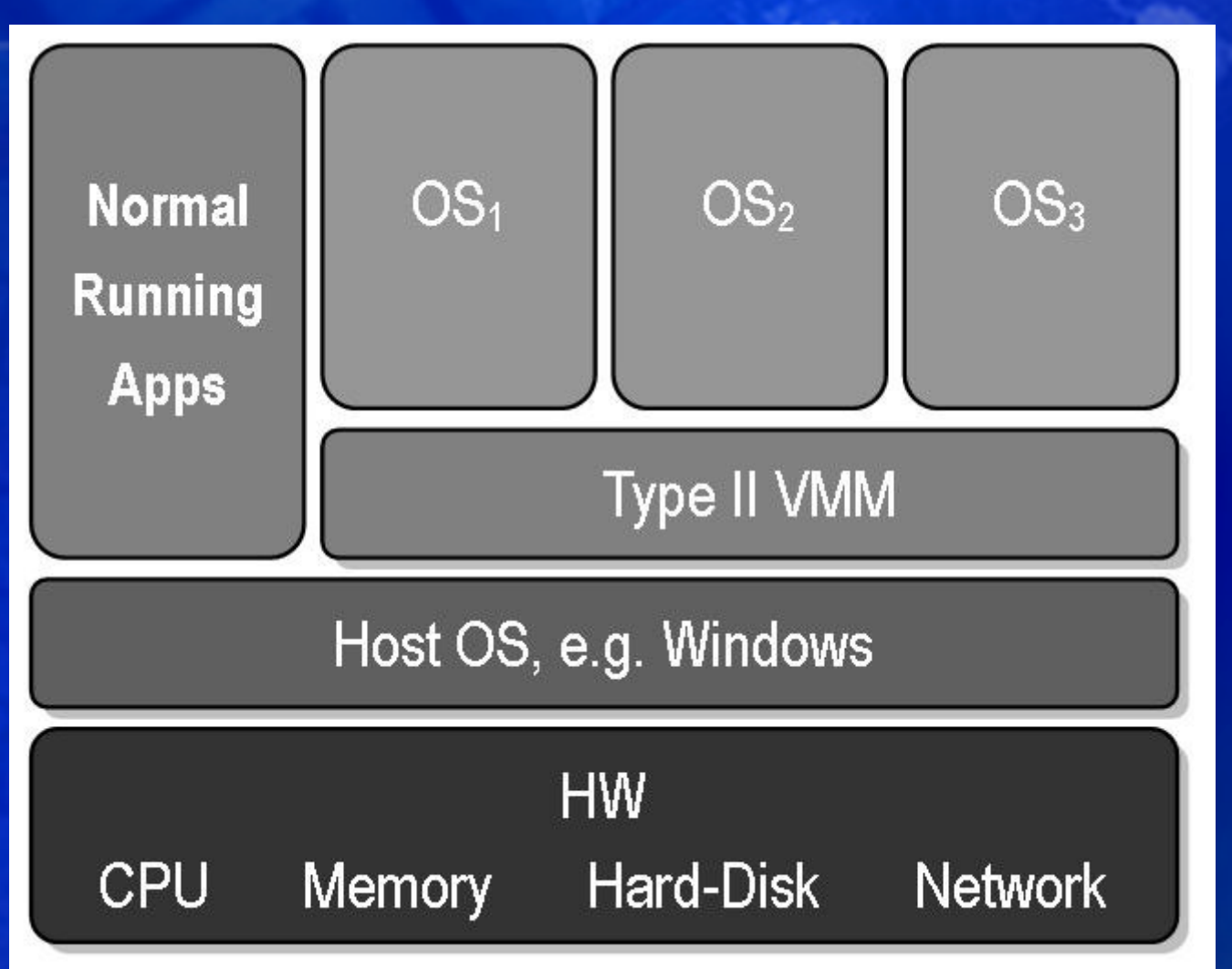

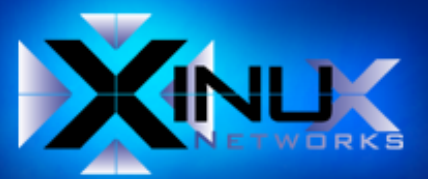

## **KVM**

• formal Typ2-Hypervisor

da Teile in Ring0 laufen

**auch Typ1-Hypervisor** 

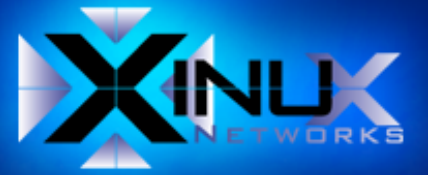

## **Libvirt supports**

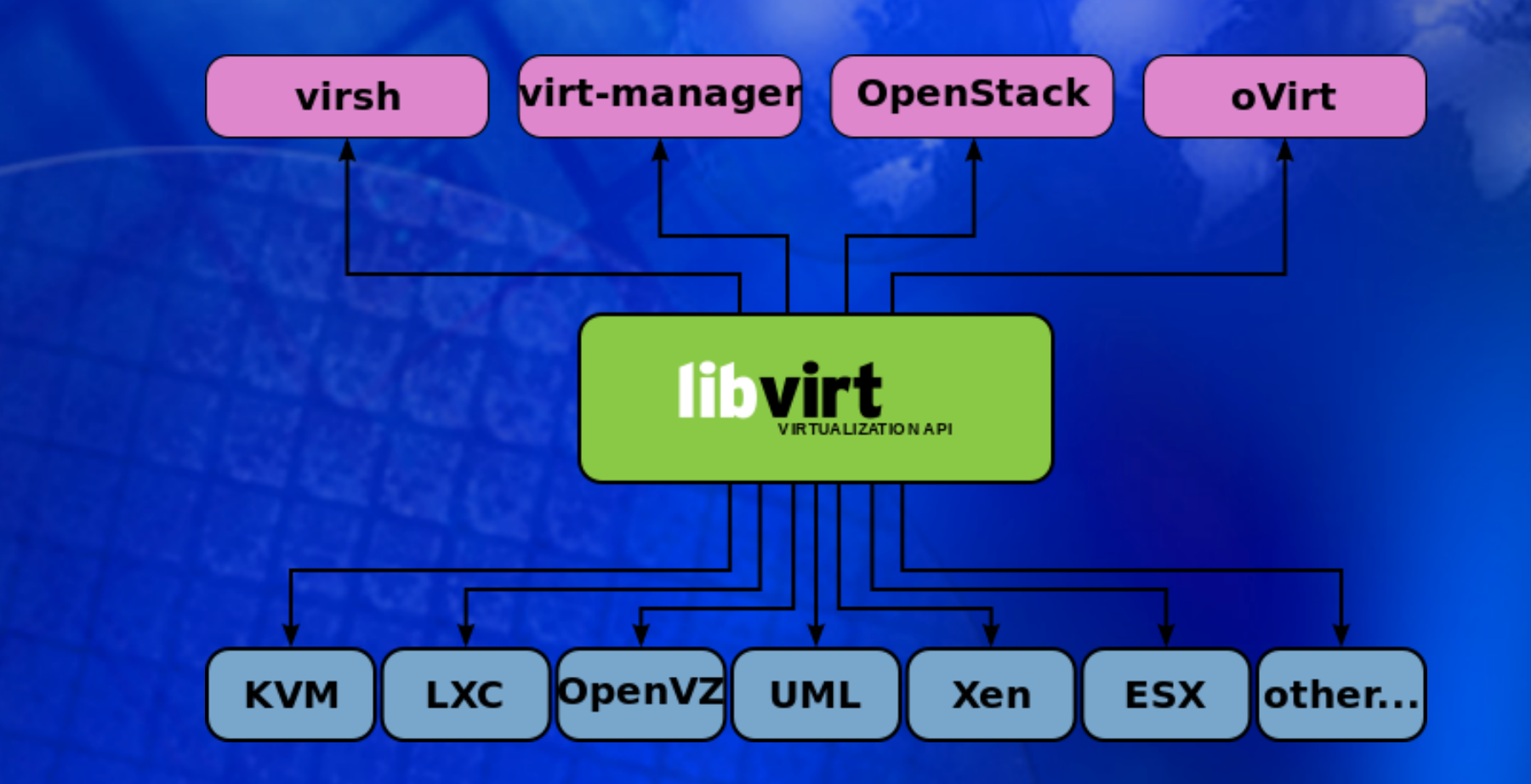

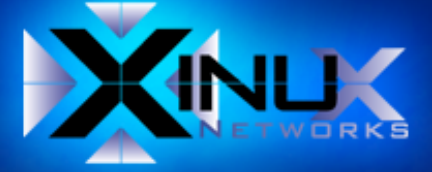

# **VM lifecycle**

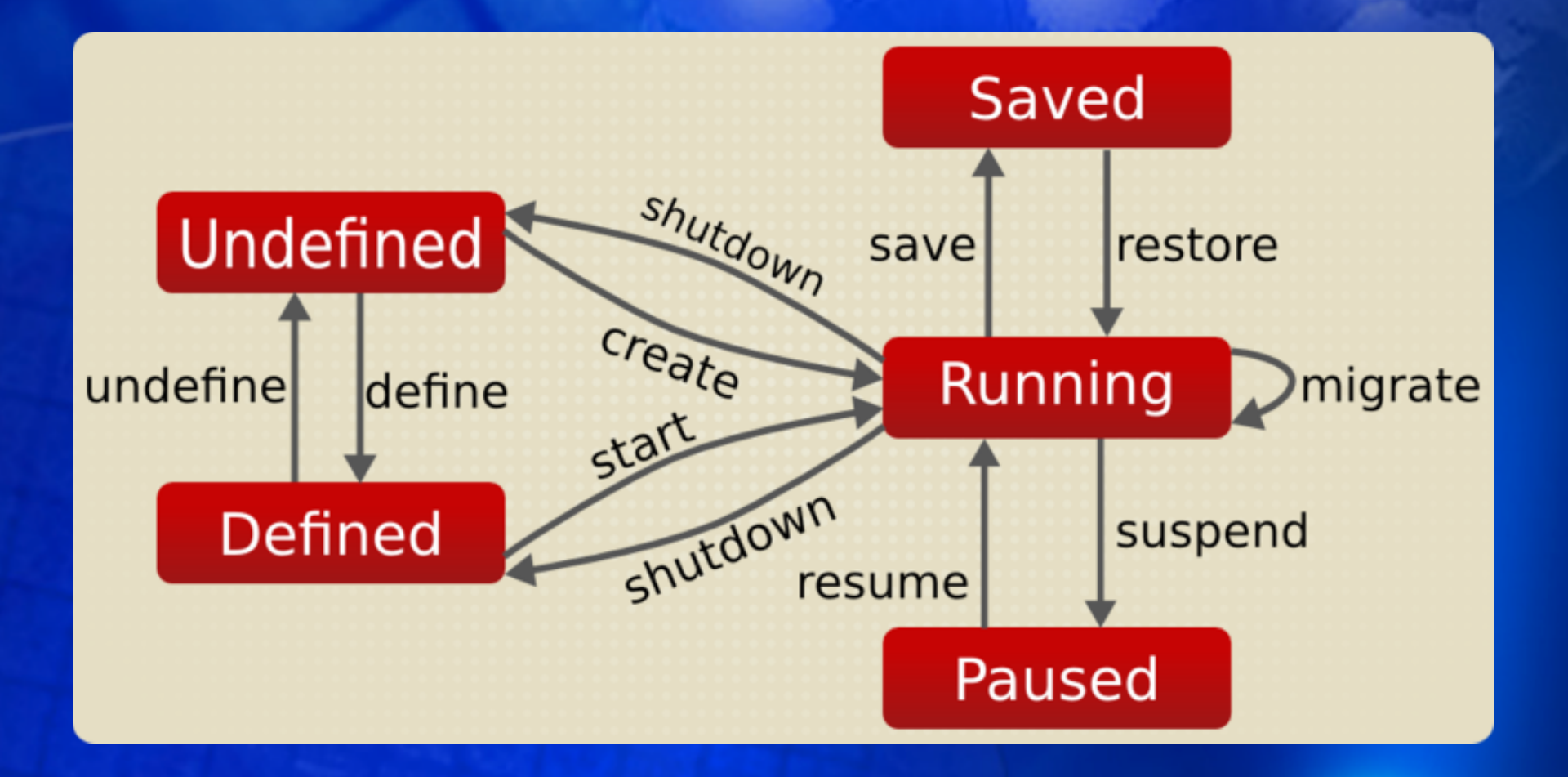

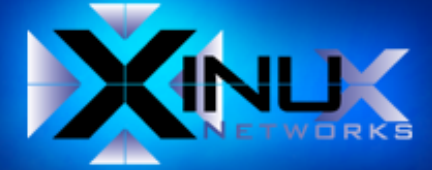

# **Links**

- · https://de.wikipedia.org/wiki/Kernelbased\_Virtual\_Machine
- https://de.wikipedia.org/wiki/Hypervisor
- https://www.computerwoche.de/a/virtualisieru ng-ist-kvm-das-bessere-xen,1937585
- https://mrpointy.wordpress.com/2009/05/12/is -kvm-a-type-1-or-a-type-2/
- http://tuxthink.blogspot.de/2011/12/kvmintroduction.html

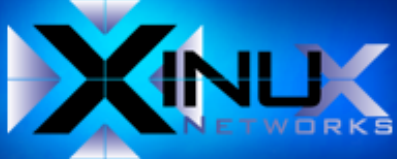

# **Vielen Dank für Ihre Aufmerksamkeit!**

Eine Vortrag von Thomas Will xinux e.K.

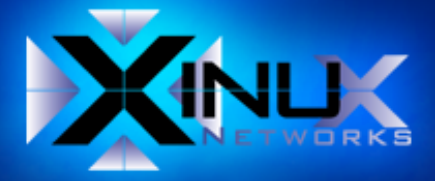